Exercice de maths en troisieme

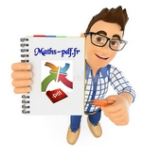

# **Exercices sur les statistiques .**

## **Exercice 1 : moyenne, médiane et statistiques.**

Luc, Samia et Rudy ont obtenu sept notes en français ce trimestre.

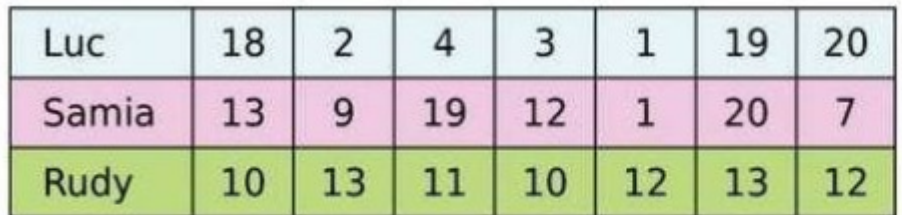

a. Déterminer pour chaque élève :

- sa moyenne arrondie au dixième;
- une note médiane, ainsi que les valeurs des premier et troisième quartiles;
- l'étendue des notes.
- b. Comment expliquer la grande différence entre la note moyenne et la note médiane de Luc ?
- c. Samia et Rudy ont des caractéristiques en commun.

Pensez-vous que ces élèves auront la même appréciation sur leurs bulletins ?Justifier.

#### **Exercice 2 : salaire des femmes et hommes dans une entreprise.**

Une entreprise emploie sept femmes et douze hommes. Leurs salaires nets mensuels sont (en e) :

- Salaire des femmes : 1 090; 1 044; 3 470; 1 224; 1 250; 1 438; 1 072.

- salaire des hommes : 1 405; 1 070; 1 948; 1 525; 1 090; 1 002; 1 525; 1 968; 1 224; 2 096; 1 703; 1 126.
- a. Calculer l'étendue de chacune des séries. Comment pouvez-vous interpréter ces résultats ?
- b. Calculer le salaire moyen pour chaque sexe (arrondir à l'euro si nécessaire). Comment pouvez-vous interpréter ces résultats ?
- c. Déterminer une médiane des salaires pour chaque série. Comment pouvez-vous interpréter ces résultats ?
- d. Dans cette question, on considère la série composée des salaires de tous les employés de cette entreprise.

Calculer l'étendue et la moyenne, puis déterminer une médiane de cette série.

e. Reprendre les questions précédentes en ne tenant plus compte du salaire le plus élevé de chaque sexe.

Comparer les résultats obtenus.

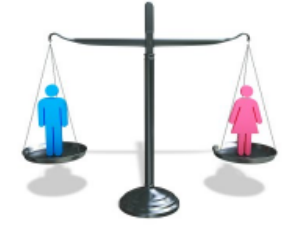

## **Exercice 3 : tirage du loto.**

Le premier tirage du loto du mercredi 26 décembre a donné les résultats suivants.

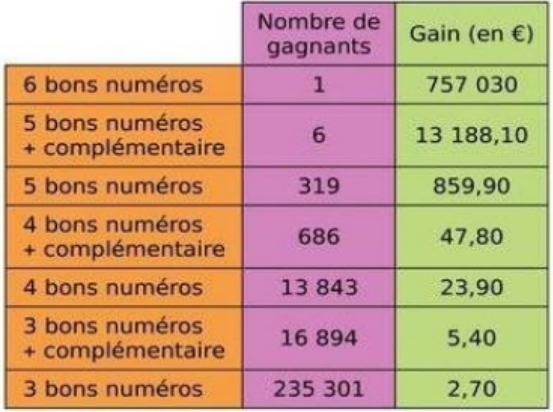

- a. A partir de ce tableau, déterminer le gain moyen d'un gagnant le 26 décembre.
- b. Déterminer une médiane et les premier et troisième quartiles de la série des gains.
- c. Quelle est l'étendue des gains?Que devient cette étendue si on élimine 1 % des plus gros et des plus petits gagnants ?
- d. Sachant que le loto consiste à tirer au sort six numéros distincts au gasard parmi 49 numéros. Combien y a-t-il de grilles possibles?

#### **Exercice 4 : climat et statistiques.**

Ce tableau compare les températures mensuelles moyennes (en °C)

au cours d'une année dans deux villes Alpha (A) et Gamma (G).

Pour chaque ville, répondre aux questions.

- a. Calculer la température annuelle moyenne.
- b. Déterminer une température médiane.
- c. Calculer l'étendue des températures.
- d. Décrire le climat.

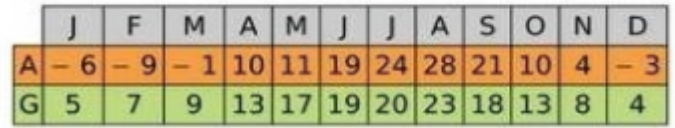

## **Exercice 5 : etendue, médiane et moyenne.**

A partir des trois tableaux de données, recopier et compléter le quatrième tableau.

#### Série 1:

Nombre de personnes fréquentant un clb de remise en forme sur une semaine.

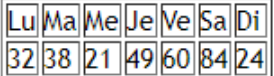

#### Série 2 :

La pointure de 20 personnes.

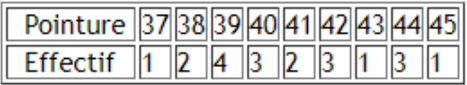

#### Série 3 :

Nous obtenons (sur 20) par une classe de troisième en français lors d'un contrôle.

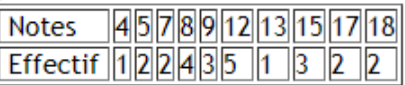

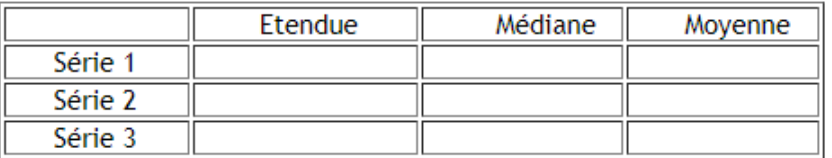

## **Exercice 6 : graphique et statistiques.**

À partir de ces trois graphiques, recopie et complète le tableau.

Série 1 : On prélève neuf pommes dans une caisse et on les pèse (mesures données en g).

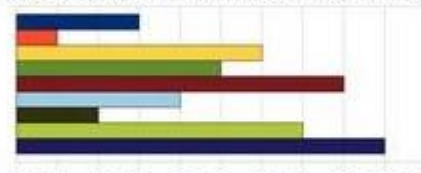

70 74 78 82 86 90 94 98 102 106 110

Série 2 : On donne ci-dessous la répartition du nombre d'heures que consacrent 36 collégiens à faire du sport durant une semaine.

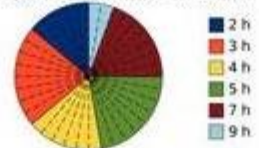

Série 3 : On a relevé les températures dans une<br>ville de Russie pendant une année.

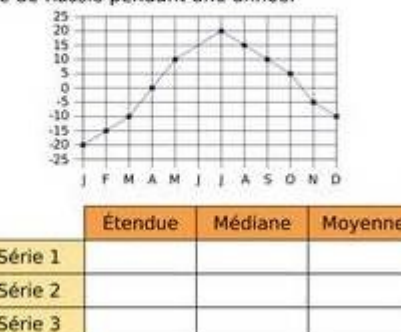

## **Exercice 7 : statistiques.**

Ce tableau donne la répartition des 29 495 000 logements en France selon leur catégorie.

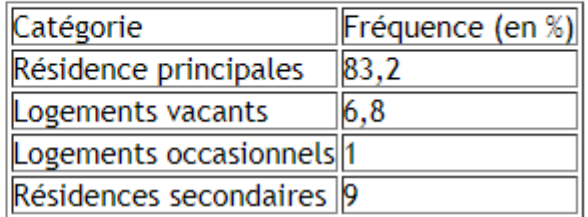

1. Représenter cette distribution de fréquences par un diagramme circulaire.

2. Calculer le nombre de logements de chaque catégorie en arrondissant au millier.

#### Exercice 8 : histogramme, âge moyen et entreprise.

L'histogramme ci-contre représente les âges des 150 employés d'une entreprise.

1) Compléter le tableau ci-dessous.

2) Quel est le pourcentage des employés qui ont strictement moins de 36 ans ?

3) Calculer l'âge moyen d'un employé de cette entreprise.

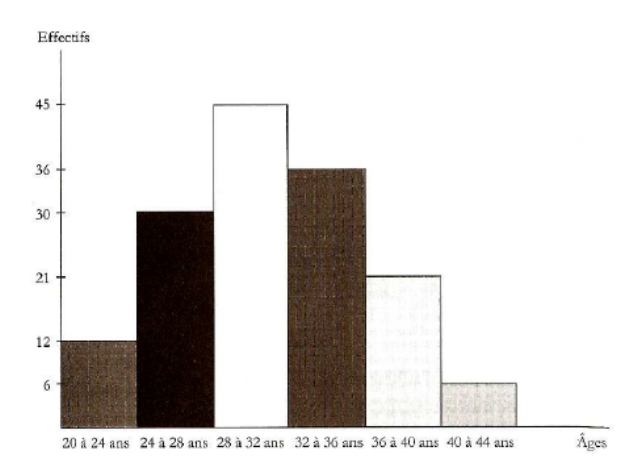

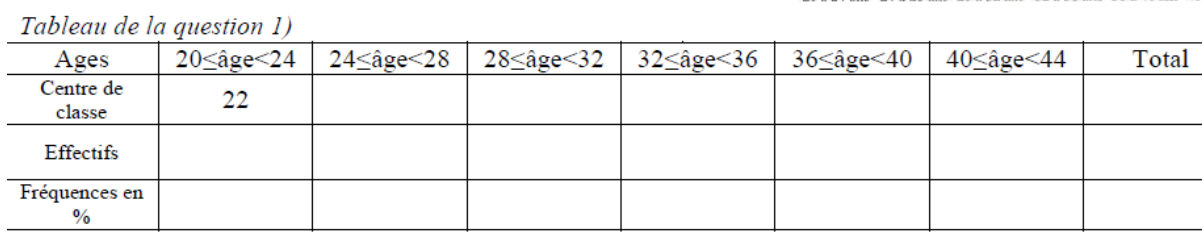

## Exercice 9 : moyenne et médiane d'une note de classe.

Lors d'un contrôle, une classe de 3eme a obtenu les notes suivantes :

8 7 8 4 13 13 13 10 4 17 18 4 13 11 9 15 5 7 11 18 6 9 2 19 12 12 6 15

1) Compléter le tableau suivant en rangeant les notes par ordre croissant :

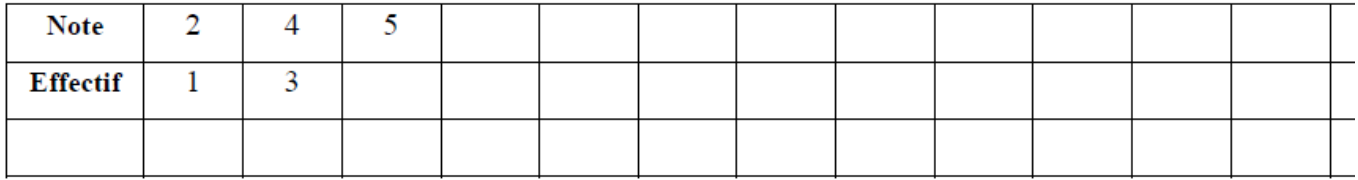

2) Quel est l'effectif total de ce groupe ?

3) Quelle est la moyenne de cette classe ? Arrondir à 0,1 près.

4) Donner la médiane de ces notes.

## Exercice 10 : fréquence, étendue et médiane d'un contrôle.

Voici l'histogramme des notes d'un contrôle (sur 5 points) dans une classe.

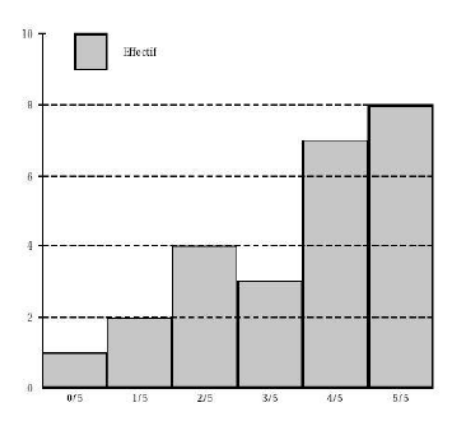

1) Compléter le tableau suivant :

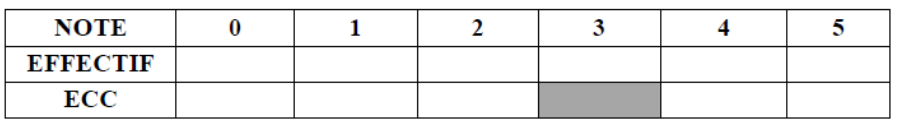

2) Quelle est l'étendue de cette série ?

3) Donner la signification du nombre situé dans la case grise.

4) Quelle est la fréquence (en pourcentage) correspondant à la note 2 ? Donner la signification de cette fréquence.

5) Déterminer la médiane de cette série de notes, puis donner sa signification.

# Exercice 11 : salaires d'une entreprise, médiane et moyenne.

Dans une entreprise, les salaires, en euros, se répartissent de la façon suivante :

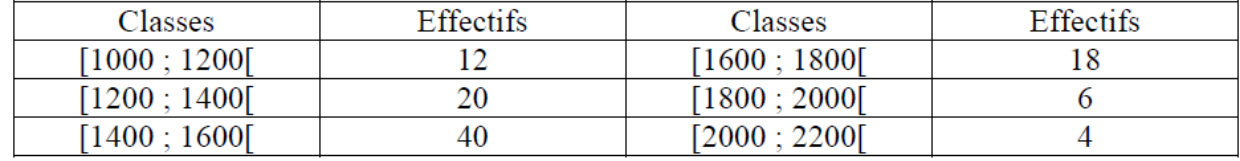

- 1) Faites un histogramme des effectifs.
- 2) Calculez les effectifs cumulés croissants et décroissants.
- 3) Quel est le salaire médian dans cette entreprise ?
- 4) Quel est le salaire moyen dans cette entreprise ?

#### Exercice 12 : salaire des femmes et des hommes en statistiques.

Les informations suivantes concernent les salaires des hommes et des femmes d'une même entreprise :

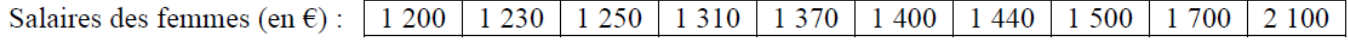

Salaires des hommes :

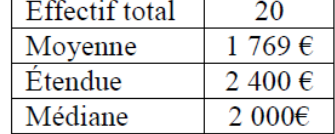

Les salaires des hommes sont tous différents.

- 1) Comparer le salaire moyen des hommes et celui des femmes.
- 2) On tire au sort une personne dans l'entreprise. Quelle est la probabilité que ce soit une femme ?
- 3) Le plus bas salaire de l'entreprise est de 1 000 €. Quel salaire est le plus élevé ?
- 4) Dans cette entreprise combien de personnes gagnent plus de 2 000 € ?

#### **Exercice 13 : diagramme circulaire et fréquence.**

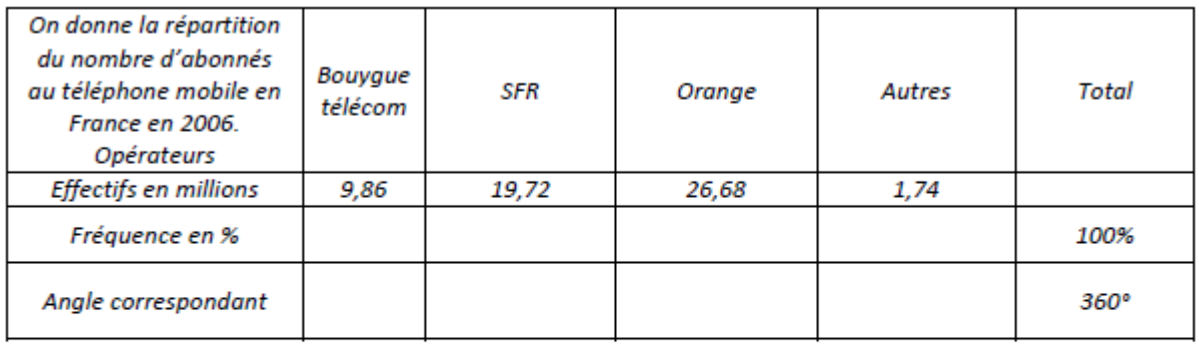

Source : AECEP

- 1. Compléter le tableau ci-dessus.
- 2. Construire ci-dessous le diagramme circulaire traduisant la répartition des abonnés en précisant bien pour chaque secteur : l'Opérateur, le pourcentage et l'angle.

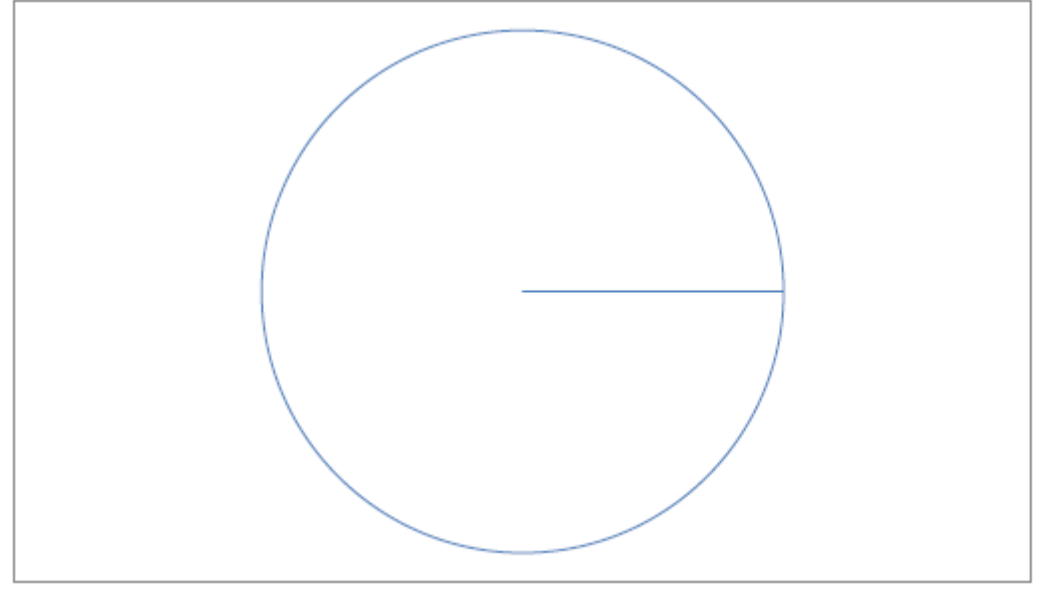

# **Exercice 14 : diagramme en bâtons et moyenne, médiane.**

#### Voici la répartition des notes d'un brevet blanc de mathématiques des élève d'un collège.

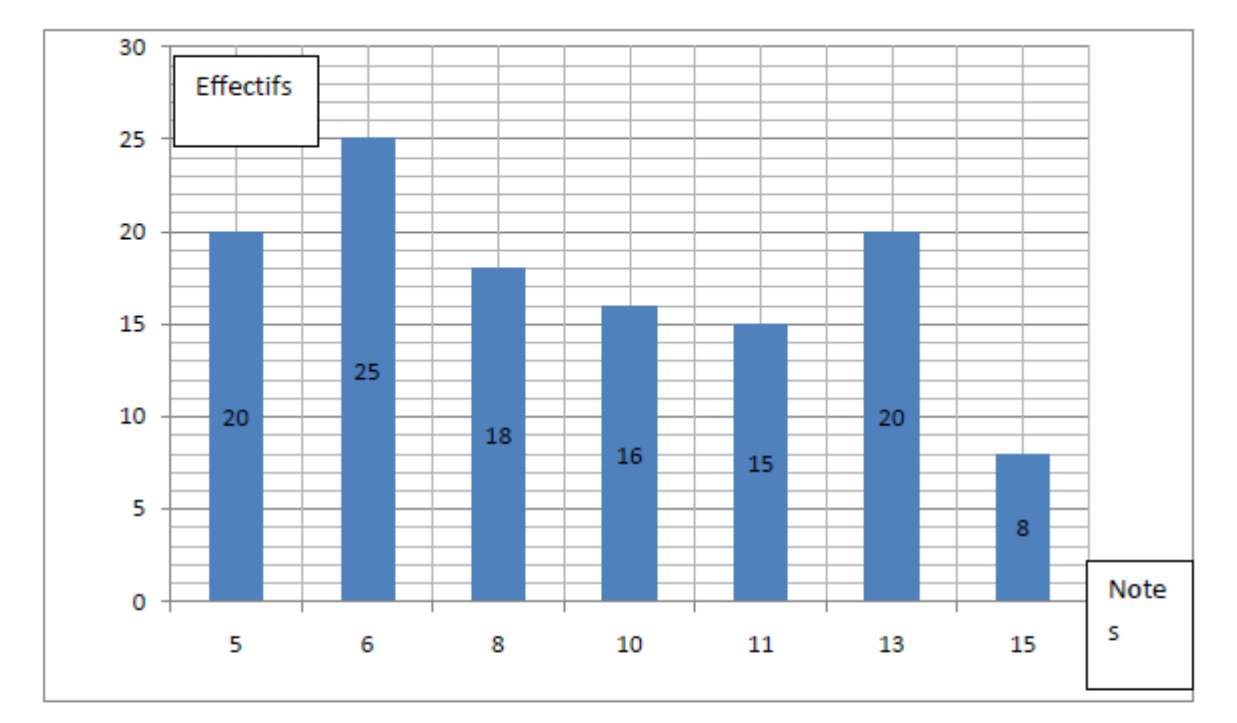

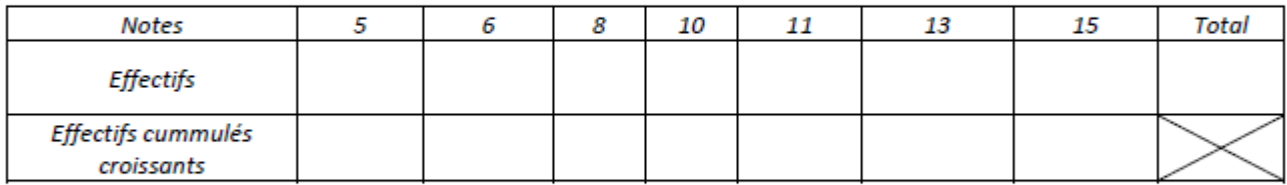

- 1. Compléter le tableau ci-dessus.
- 2. Calculer moyenne.
- 3. Calculer l'étendue
- 4. Calculer la médiane en expliquant la méthode utilisée.

# Exercice 15 : diagramme en bâtons et médiane.

Le diagramme en barres ci-dessous donne la répartition des notes obtenues à un contrôle de mathématiques par les élèves d'une classe de 3<sup>ème</sup>

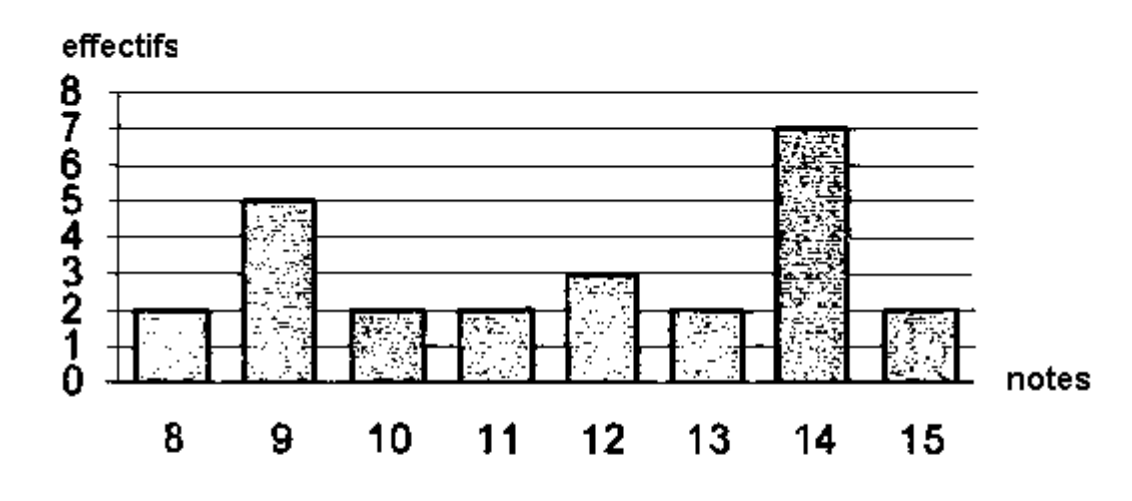

- 1. Combien d'élèves y a-t-il dans cette classe ?
- 2. Quelle est la note moyenne de la classe à ce contrôle ?
- 3. Quelle est la note médiane ?
- 4. Quelle est l'étendue de cette série de notes ?

#### Exercice 16 : une course automobile aux 24 h du Mans.

La course automobile des 24 heures du Mans consiste à effectuer en 24 heures le plus grand nombre de tours d'un circuit.

Le diagramme en bâtons ci-contre donne la répartition du nombre de tours effectués par les 25 premiers coureurs automobiles du rallye.

1. Compléter le tableau des effectifs et des effectifs cumulés croissants de cette série statistique.

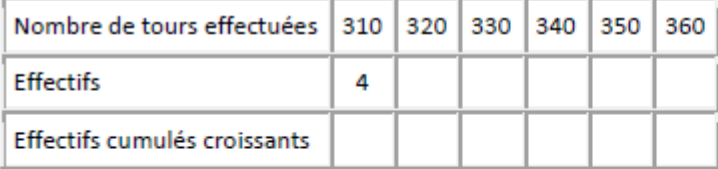

2. Déterminer la médiane et l'étendue de cette série.

3. Calculer la moyenne de cette série (on donnera la valeur arrondie à l'unité).

### **Exercice 17 : calculs statistiques..**

Course automobile des 24 heures du Mans

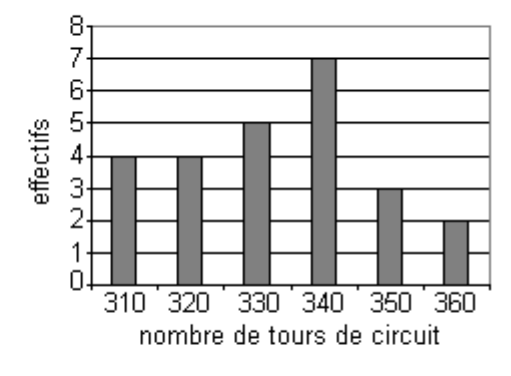

Voici les distances en km des vingt et une étapes du Tour de France.

 $195 - 165 - 195 - 29 - 230 - 195 - 158 - 174 - 222 - 154 - 166 - 168 - 182 - 182$  $216 - 157 - 210 - 197 - 163 - 53 - 143$ 

- a. Calculer l'étendue de cette série.
- b. Calculer la moyenne de cette série (arrondir au km). Interpréter ce résultat par une phrase.
- c. Déterminer la médiane de cette série.
- d. Les distances à parcourir pour les deux <> individuels sont 29 km et 53 km.

Déterminer l'étendue, la moyenne, la médiane de la série dans ces deux <>.

#### **Exercice 18 : statistiques et pourcentages..**

Au collège Michel Chasles, 200 élèves suivent avec beaucoup de sérieux les cours en classe de troisième.

Lors d'un brevet blanc, les notes obtenues par les élèves à l'épreuve commune de mathématiques sont scrupuleusement analysées.

Ces dernières sont regourpées dans le tableau ci-dessous.

012 34 5 67 8910 11 12 13 14 15 16 17 18 19 20 **Notes** Effectifs 2611912104135820168 11 151 18 9 6 11 5

- 1. Calculer la moyenne des notes obtenues en mathématiques au brevet blanc par l'ensemble des élèves des classes de troisième.
- 2. Représenter cette série de résultats par un diagramme en bâtons.
- 3. A partir du tableau, donner les valeurs du premier et du troisième quartile de la série de notes.
- 4. A partir du tableau, donner la valeur de la médiane de la série de notes.
- 5. Quel est le pourcentage des élèves qui ont eu une note supérieure ou égale à 18.

## Exercice 19 : statistiques - moyenne, médiane et quartiles..

Un athlète du lancer de poids, participe à des épreuves éliminatoires

en vue de son éventuelles sélection pour les championnats d'Europe.

Il est amené à réaliser 12 lancers dont les longueurs, en mètres, sont donnés ci-dessous.

 $18,6-19,4-20,8-15,9-17,7-21,1-19,8-15,2-17,2-16,5 20, 5 - 21, 9$ 

- 1. Quelle est la moyenne de la série de lancers ? interpréter ce résultat par une phrase.
- 2. Quelle est la médiane de la série de lancers ?
- 3. Déterminer le premier quartile de la série de lancers ?
- 4. Déterminer le troisième quartile de la série de lancers ?

#### **Exercice 20 : médiane et statistiques.**

Voici un petit exercice qui le semble difficile même avec le cours

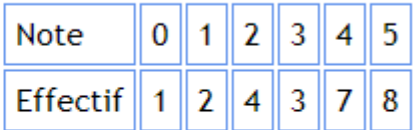

Quelle est la médiane des notes de la classe?

#### **Exercice 21 : note d'élèves et statistiques..**

Voici les notes obtenues par 13 élèves à un devoir de mathématiques : 8;9;19;17;6;18;18;8;14;12;9;10;11

- 1. Calculer la moyenne arrondie au centième de cette série de notes.
- 2. Calculer le pourcentage d'élèves qui ont une note supérieure à cette moyenne de la classe.
- 3. Déterminer la médiane de cette série de notes.
- 4. Calculer le premier et le troisième quartile . Interprétez ces résultats.
- 5. Calculer l'étendue de la série.

#### **Exercice 22 : hauteur et statistiques.**

hauteur en (m) 1.2 1.3 1.4 1.5 1.6 Effectif 21 37 51 22 14

- 1. Calculer la moyenne de cette série.
- 2. Déterminer la médiane de cette série.
- 3. Interpréter les résultats obtenus précédemment.

## **Exercice 23 : gymnastique et statistiques..**

Dans une classe de 25 élèves, la movenne d'EPS des filles.

lors d'une évaluation de gymnastique est égale à 11 sur 20. La moyenne des garcons est égale à 9.5 sur 20. Sachant que la moyenne de la classe est égale à 10,4 sur 20,

calculer le nombre de filles de la classe.

## **Exercice 24 : entreprise et statistiques..**

Cher l'entreprise HITI Salaire moyen en francs des hommes : 168000 Salaire moyen en francs des femme : 120000 Effectif hommes: 50 Effectif femme: 50

Cher l'entreprise KALU Salaire moyen en francs des hommes : 180000 Salaire moven en francs des femme : 132000 Effectif hommes: 20 Effectif femme: 80

Kevin dit a sa soeur " en moyenne, on est mieux payé chez KALU" Qu'en pensez vous ?

#### **Exercice 25 : températures et statistiques..**

" Voici les températures moyennes mensuelles de deux villes, en degrés Celsius :

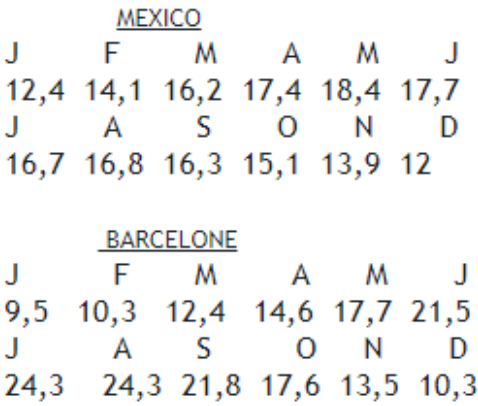

- 1- Pour chacune de ces villes:
- a- calculer l'étendue de la série des températures ;
- b- estimer la température moyenne annuelle ;
- c- déterminer la médiane de la série.
- 2- Quels calculs permmettent d'affirmer :
- a- "Il fait plus chaud à Barcelone qu'a Mexico "?
- b- " Les écarts de températures sont moindres à Mexico " ?
- c- " Dans ces deux villes, la température est supérieure à 16°C la moitié au moins de l'année. " ?

#### **Exercice 26 : accident et statistiques.**

Une personne affirme que 25% des accidents se produisent entre 20h et 24h.

Cette affirmation est t elle vraie ? Justifier la réponse. (4581 accidents se sont produits entre 8h et 9h)

Les nombres de 20 à 23h (il n'y a pas 24h dans le tableau) :

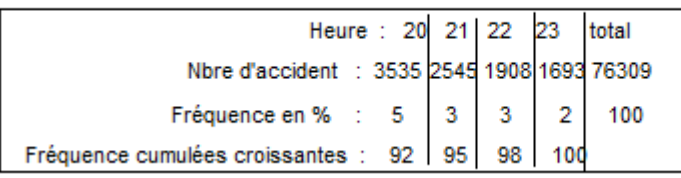

#### **Exercice 27 : quartiles et statistiques.**

notes 6 7 9 10 11 12 14 15 16 19 effectifs  $4\quad 4$  $\overline{2}$  $1 \quad 3$  $\overline{2}$  $4 \t1 \t2$  $\mathbf{3}$ 

1) calculer la fréquence des éléves de la classe qui ont eu une note supérieur ou égale à la moyenne. Le resultat sera arrondi au centiéme près

2) déterminer la note médiane

3a) determiner Q1 et Q3, les valeurs du premier et troisieme quartiles de la serie 3b) calculer le pourcentage d'eleves ayant une note inférieure ou egal a Q3. Le resultat sera arrondi au dixieme.

#### Exercice 28 : les employés d'une entreprise et statistiques.

On a regroupé les employés d'une entreprise selon leur taille.

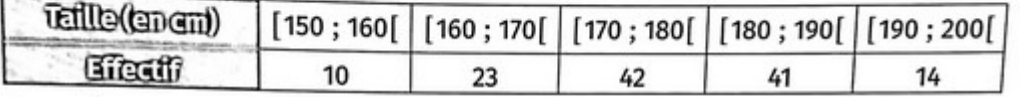

1. Quelle est l'amplitude des classes ?

2. Afin de proposer une tenue à chacun, le directeur souhaiterait avoir une vision plus fine de la taille des employés. Pour cela, il va réaliser une nouvelle étude. L'amplitude des classes doitelle être plus grande ou plus petite ?

# **Exercice 29 : calculer la moyenne.**

# Calculer la moyenne de la série suivante.

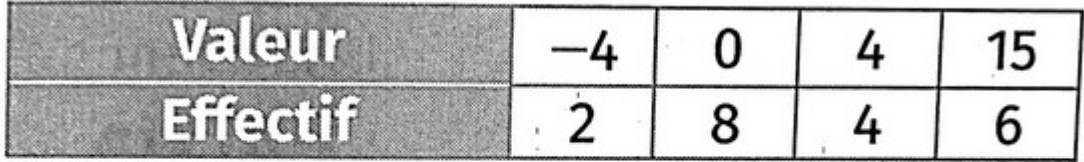

Calculer la moyenne de la série suivante.

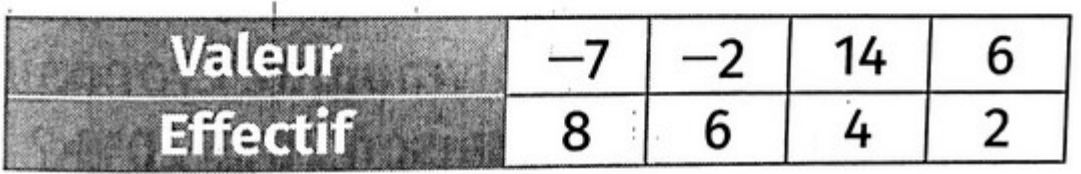

Exercice 30 : une épreuve de saut en hauteur.

Voici les résultats lors des qualifications de l'épreuve de saut en hauteur chez les hommes lors du championnat d'Europe à Berlin en 2018.

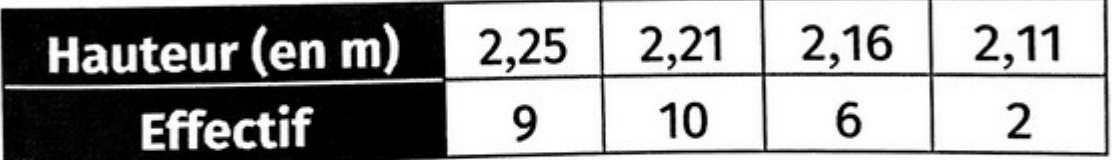

1. Déterminer la hauteur médiane lors de ces qualifications.

2. Interpréter le résultat.

# Exercice 31 : masse des ordures ménagères.

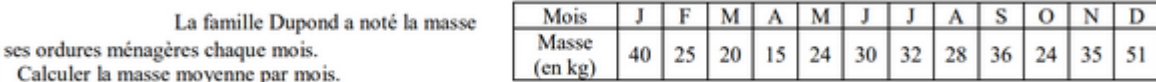

 $\bf{1}$  $2)$ Déterminer la masse médiane.

de

## **Exercice 32 : le Ph de l'eau et statistiques.**

Les élèves d'une classe de 3<sup>e</sup> ont mesuré, par

 $0 \t1 \t2 \t3 \t4 \t5 \t6$ 

groupe, le pH de l'eau à l'aide d'un pH-mètre.

Voici les résultats obtenus : 6,99 ; 6,9 ; 7,05 ; 6,89 ; 6,94 ; 7,2 ; 7,19 ; 7,08 ; 7,22 ; 6,99 ; 6,99 ; 7,01 ; 7,02.

- 1) a) Quelle est la population étudiée ? Le caractère étudié ?
	- b) Ouel est le nombre de valeurs ?
	- c) Quel est le nombre de données ?
	- d) En déduire l'effectif total.
- 2) Donner plusieurs raisons pour lesquelles les mesures obtenues par les élèves sont différentes.
- 3) Ludivine et Margaux ont mesuré un pH de 6,99. Il est noté sur leur pH-mètre que la précision est de  $\pm 0.01$ . Donner un encadrement au centième du pH de l'eau mesuré par ces deux élèves.

## **Exercice 33 : un magasin d'informatique et des clés USB.**

Le tableau suivant donne le nombre de clés USB vendues dans un magasin informatique en fonction de leur capacité (en Go) sur une période d'une semaine.

- 1) Calculer la moyenne de cette série. Arrondir au dixième.
- 2) Déterminer la médiane de cette série.
- 3) a) Recopier et compléter le tableau suivant :

b) Construire un diagramme circulaire représentant ces données.

4) Interpréter les résultats des questions précédentes.

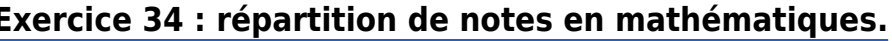

Le tableau ci-contre donne la répartition des notes obtenues à

- un contrôle de mathématiques par les 27 élèves d'une classe de 3<sup>e</sup>.
- Calculer la note moyenne de la classe à ce contrôle. Arrondir le résultat à  $\bf{D}$ **Punité**
- $2)$ Calculer la pourcentage d'élèves ayant eu une note supérieure ou égale à 10. Arrondir le résultat au dixième.

3) Déterminer la médiane de cette série.

## Exercice 35 : faire germer des graines de blé.

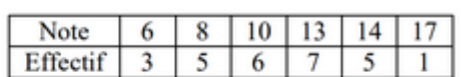

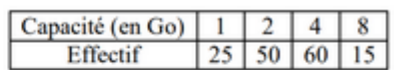

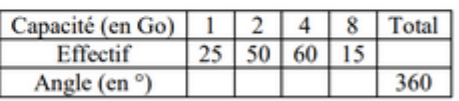

Un professeur de SVT demande aux 29 élèves d'une classe de sixième de faire germer des graines de blé chez eux. Le professeur donne un protocole expérimental à suivre.

- Mettre en culture sur du coton dans une boîte placée dans une pièce éclairée, de température entre 20°C et 25°C.
- $\bullet$ Arroser une fois par jour.
- Il est possible de couvrir les graines avec un film transparent pour éviter l'évaporation de l'eau  $\bullet$

Le tableau ci-dessous donne les tailles des plantules (petites plantes) des 29 élèves à 10 jours après la mise en germination.

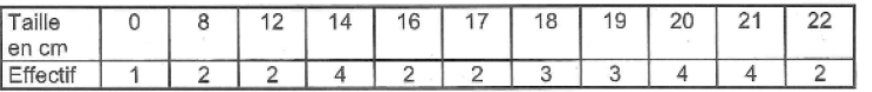

1) Combien de plantules ont eu taille qui mesure au plus 12 cm ?

2) Donner l'étendue de cette série.

3) Calculer la moyenne de cette série. Arrondir au dixième près.

4) Déterminer la médiane de cette série et interpréter le résultat.

5) On considère qu'un élève a bien respecté le protocole si la taille de la plantule à 10 jours est supérieure ou égale à 14 cm.

Quel pourcentage des élèves de la classe a bien respecté le protocole ?

6) Le professeur a fait lui-même la même expérience en suivant le même protocole. Il a relevé la taille obtenue à 10 jours de germination. Prouver que, si on ajoute la donnée du professeur à cette série, la médiane ne changera pas.

## **Exercice 36 : statistiques et utilisation du tableur.**

Le fabricant d'un article de grande consommation a procédé à une étude pour évaluer le nombre de défauts mineurs constatés sur chaque article mis à la vente.

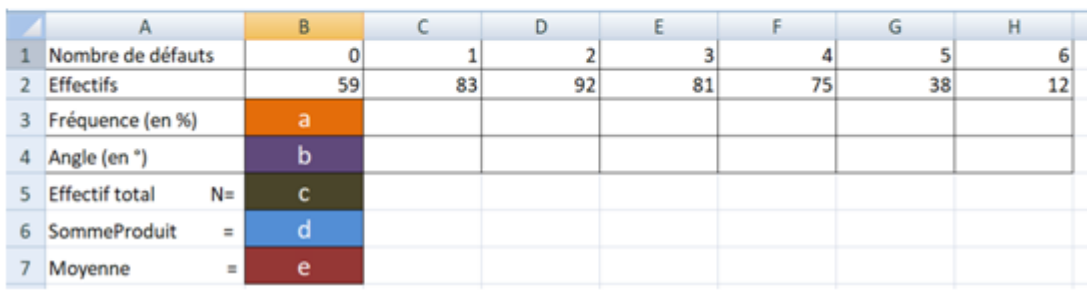

Les résultats sont donnés dans le tableau suivant :

- 1. Quel est le caractère de cette série statistique ?son type ?
- 2. Compléter la ligne des fréquences en pourcent.
- 3. Compléter la ligne des angles exprimés en degré.
- 4. Quelles formules doit-on saisir, à l'aide d'un tableur, dans les cellules a, b, c, d et e ?
- 5. Représenter le diagramme circulaire correspondant à cette série statistique.
- 6. Calculer la moyenne puis la médiane.
- 7. Combien d'articles ont, au plus, 4 défauts ?
- 8. Quel est le pourcentage d'articles qui ont, au moins, 3 défauts ?